# Введение. Часть 2 Переменные и функции

Сулыз Андрей 3-4Б iistclub.ru

# <Переменные>

 $*$ html тег имеет вид типа <> </>->. Тег открывается и закрывается соответственно.

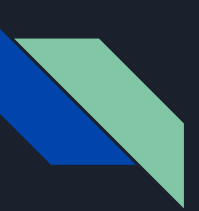

#### Прелюдие

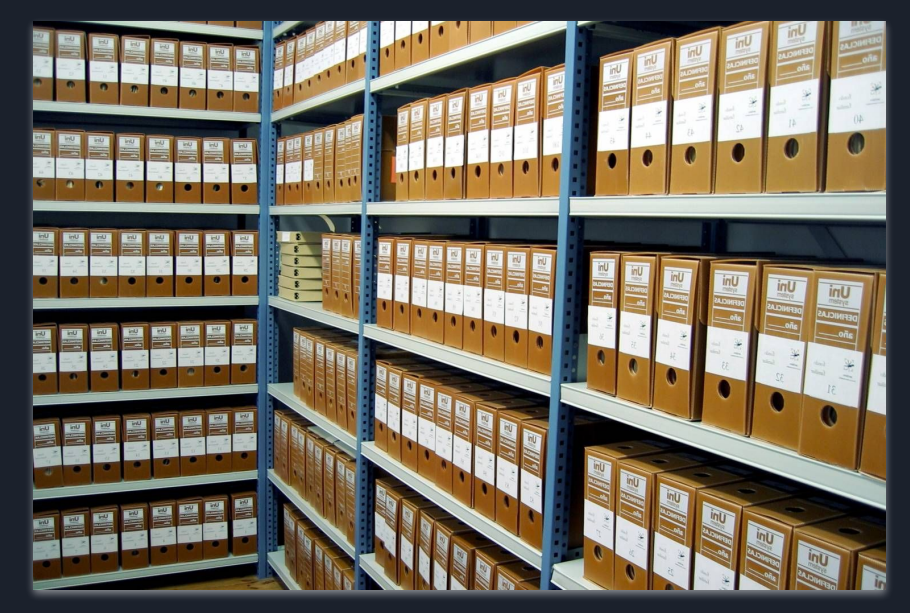

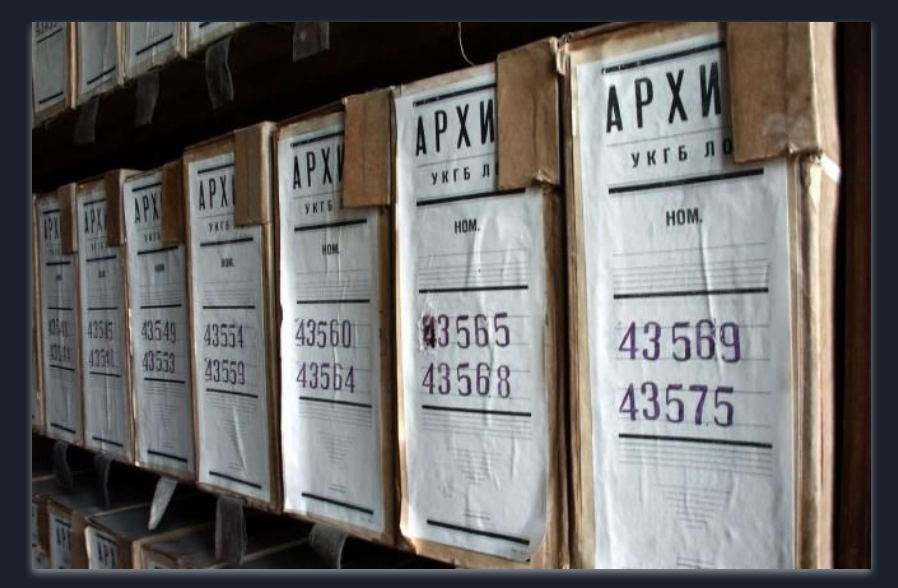

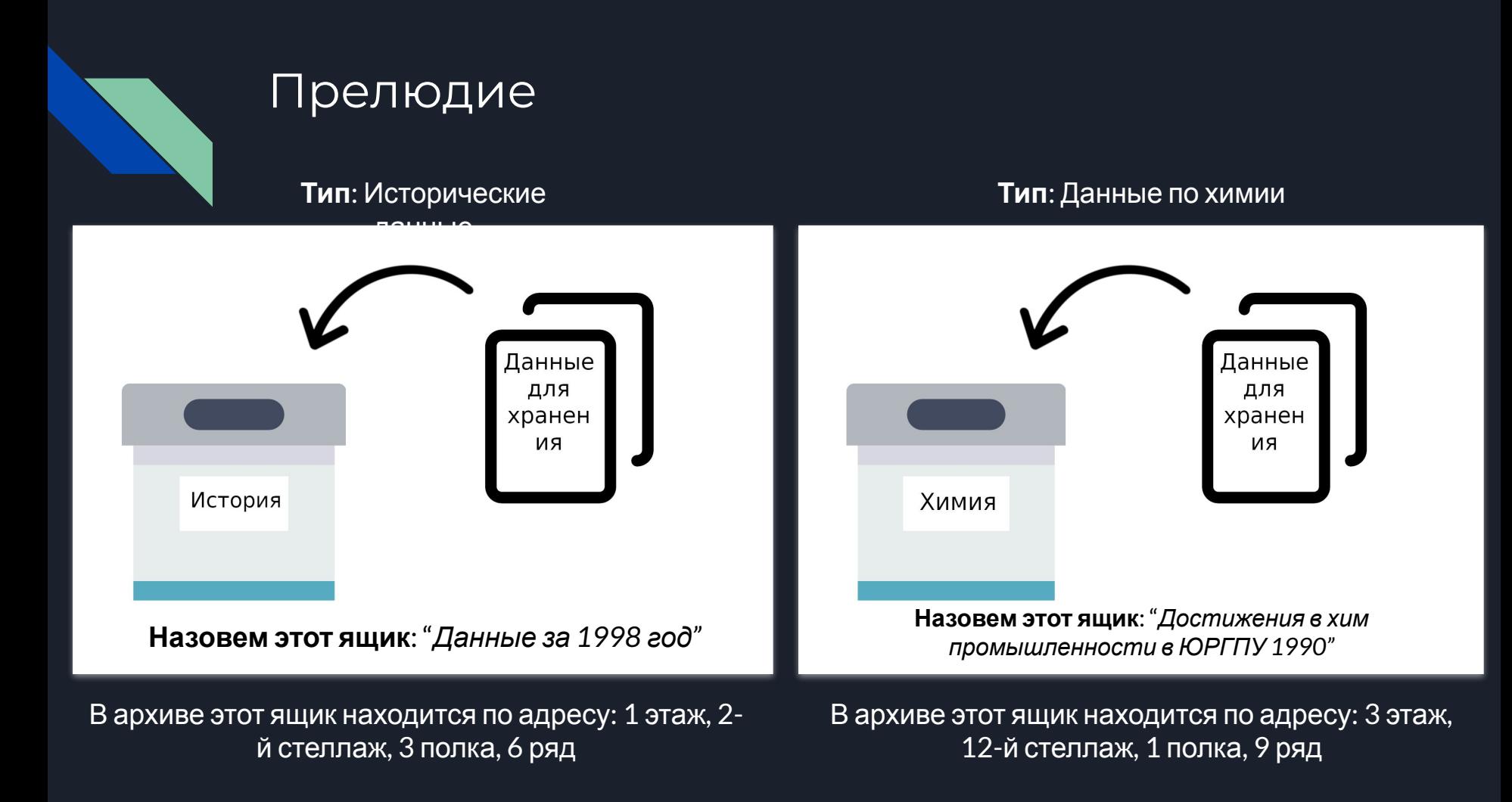

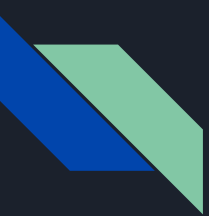

#### Прелюдие

После того как ящик создан и ему установлен определенный тип (история, химия и т.д.) нам **НЕЛЬЗЯ** изменить его данные на другой тип.

*Например:* Имея ящик с типом **ИСТОРИЯ** мы не можем хранить в нем данные по химии, *но МОЖЕМ изменить его содержание на другие данные по истории.*

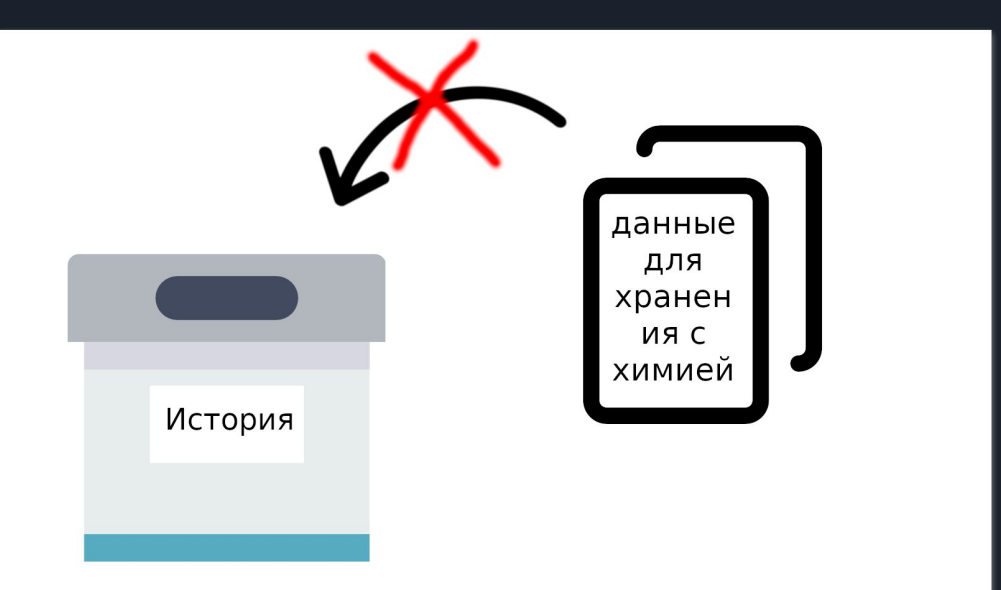

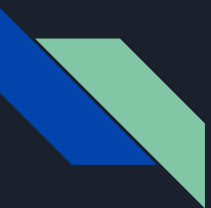

# Виды внутренней компьютерной памяти

Внутренняя память называется так потому, что она встроена в основные блоки компьютера и является неотъемлемым элементом системы, обеспечивающим ее работоспособность. Удалить или извлечь ее без негативных последствий невозможно. Различают следующие ее виды:

- *● оперативная*
- *● кэш-память*
- *● постоянная*
- *● полупостоянная*
- *● видеопамять*

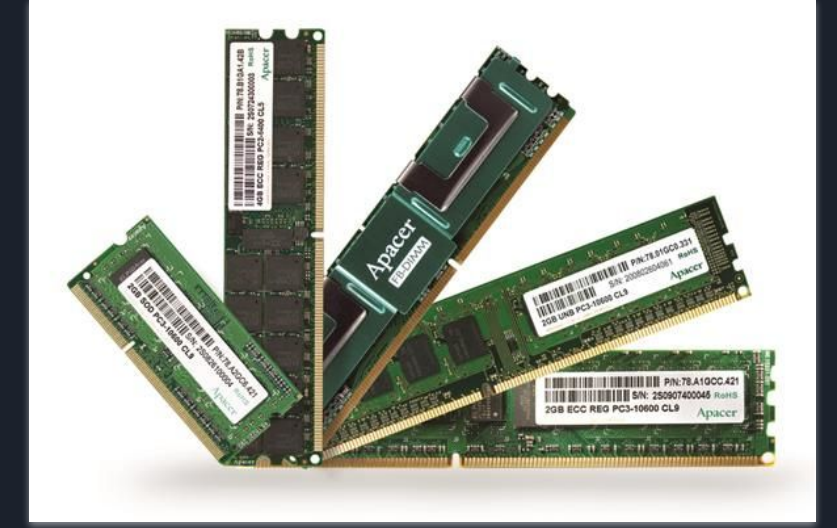

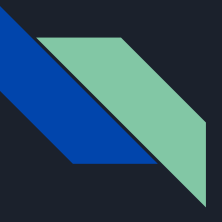

# Структура оперативной памяти (ОЗУ, RAM)

Ядро микросхемы динамической памяти состоит из множества ячеек, каждая из которых хранит всего один бит информации. На физическом уровне ячейки объединяются в прямоугольную **матрицу**, горизонтальные линейки которой называются строками (**ROW**), а вертикальные - столбцами (**Column**) или страницами (**Page**).

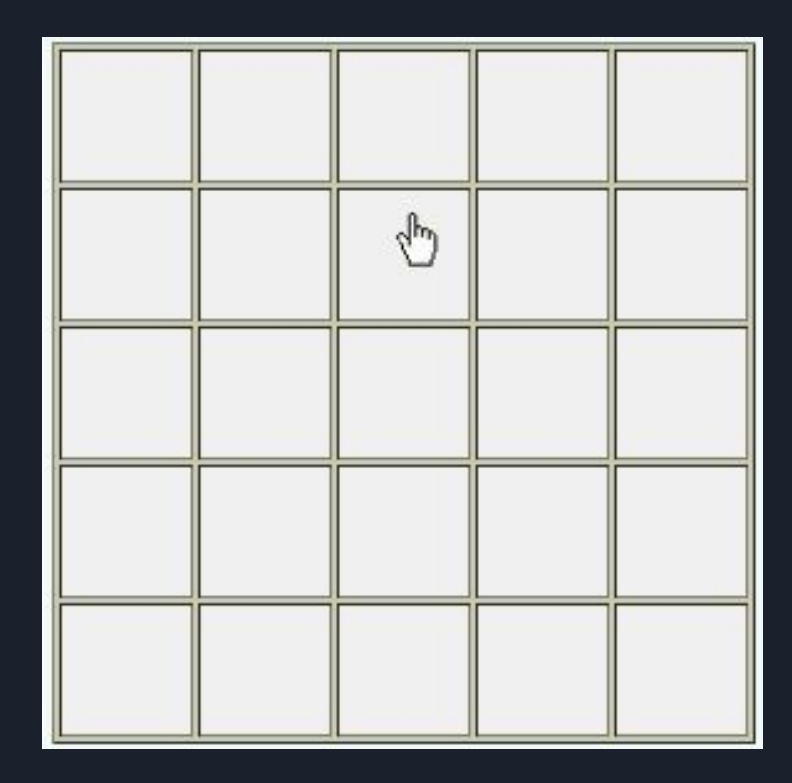

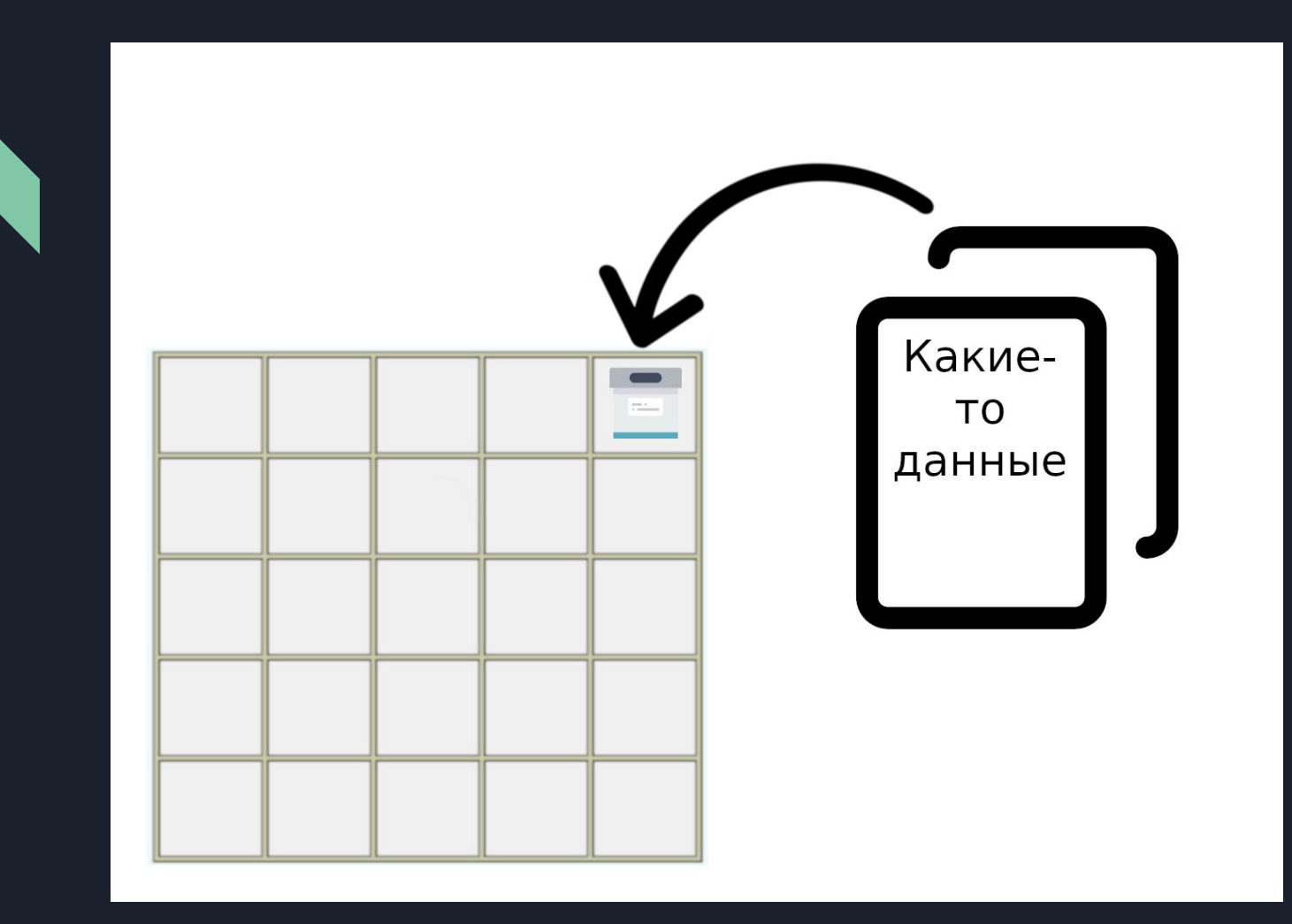

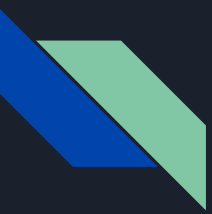

#### Переменные

Переме́нная — поименованная, либо адресуемая иным способом область памяти, адрес которой можно использовать для осуществления доступа к данным. Данные, находящиеся в переменной (то есть по данному адресу памяти), называются значением этой переменной.

Переменные нужны для того, чтобы они хранили в себе некоторое значение, которое может изменяться со временем.

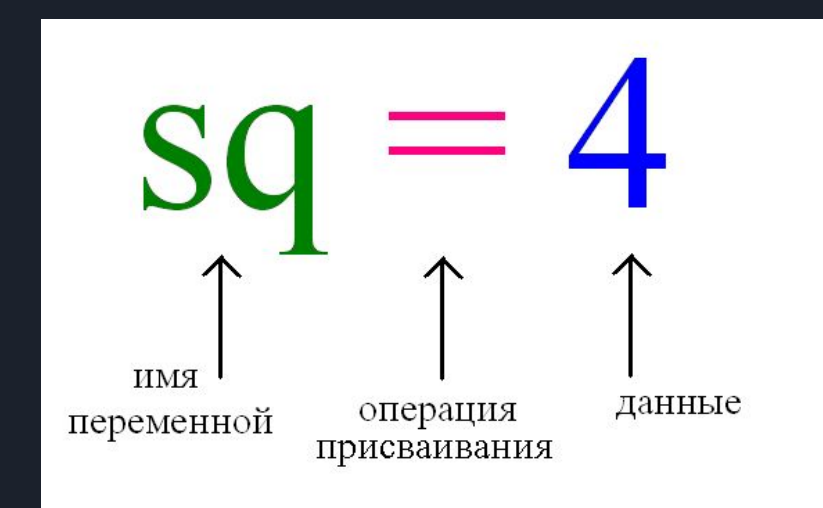

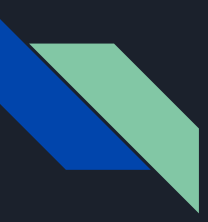

#### Пример использования переменных

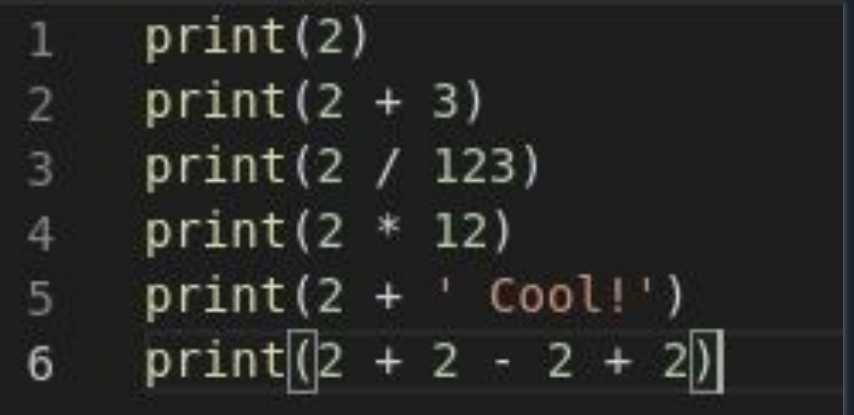

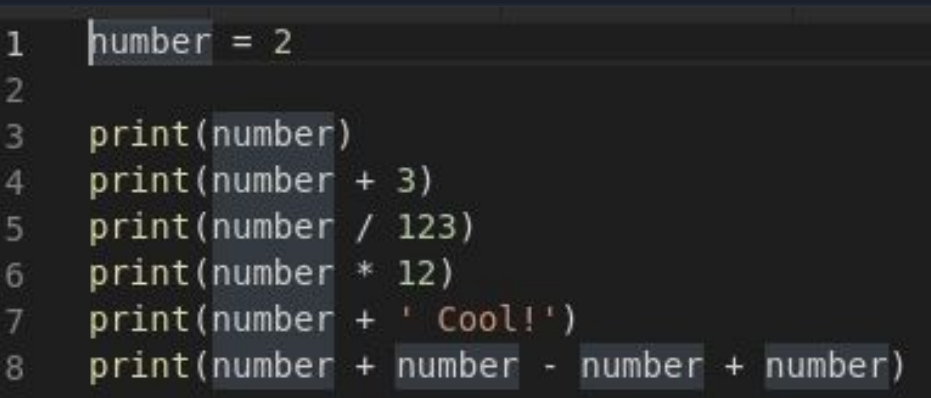

Пример без использования переменных

Пример с использованием переменных

# </Переменные>

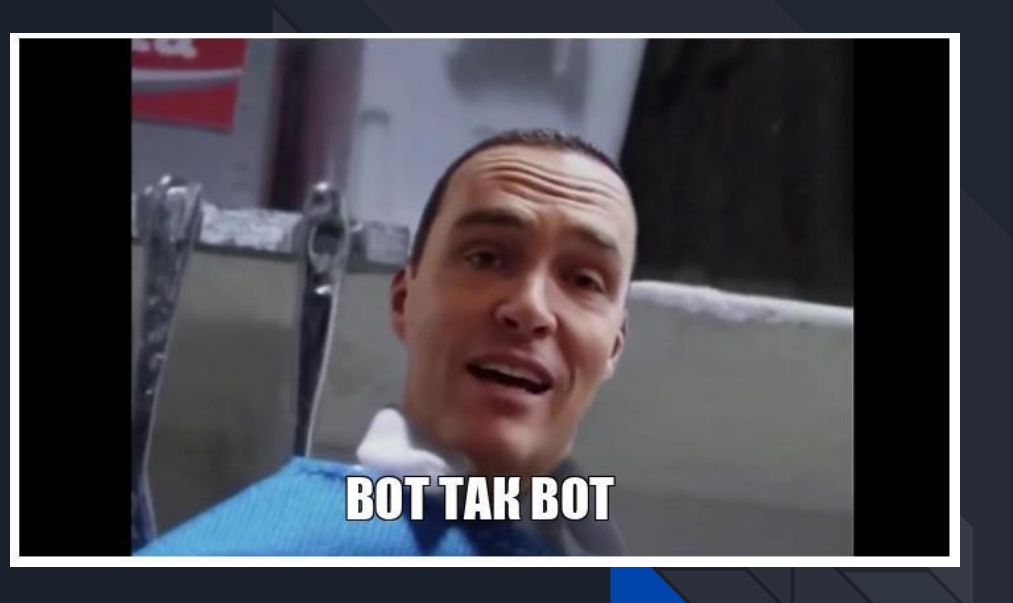

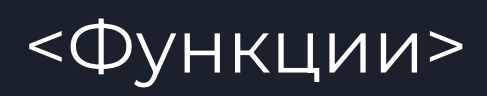

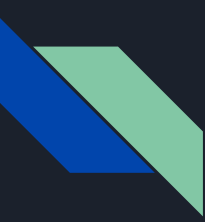

#### Функции

Фу́нкция в программировании — фрагмент программного кода (**подпрограмма**), к которому можно обратиться из другого места программы.

Функция может принимать параметры и должна возвращать некоторое значение, возможно пустое. Функции, которые возвращают пустое значение, часто называют процедурами. В некоторых языках программирования объявления функций и процедур имеют различный синтаксис, в частности, могут использоваться различные ключевые слова.

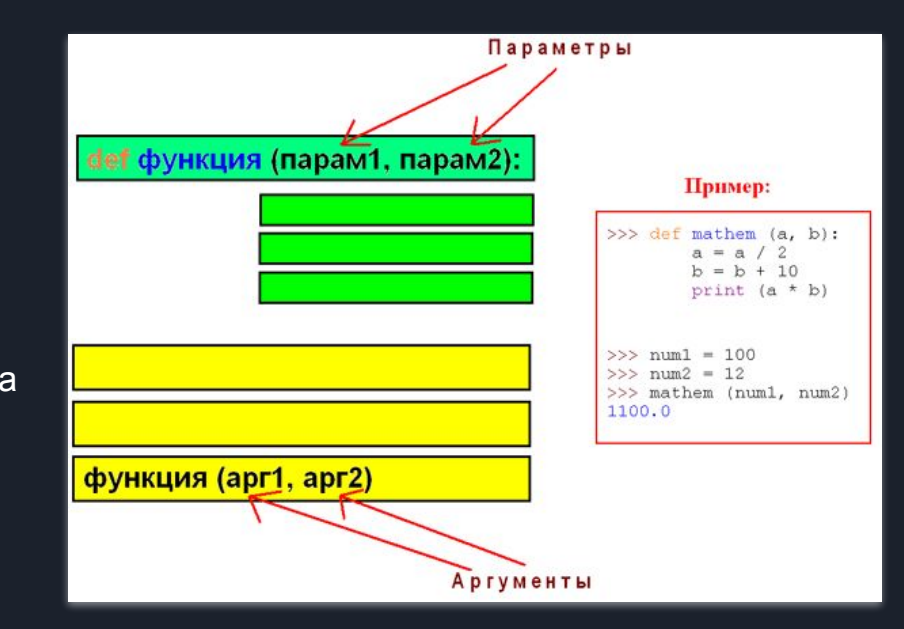

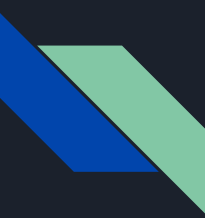

## Абстракция

Абстра́кция (лат. abstractio – отвлечение) – теоретическое обобщение как результат абстрагирования.

Абстрагирование — отвлечение в процессе познания от несущественных сторон, свойств, связей объекта (предмета или явления) с целью выделения их существенных, закономерных признаков. Результат абстрагирования — абстрактные понятия, например: цвет, кривизна, красота и т. д.

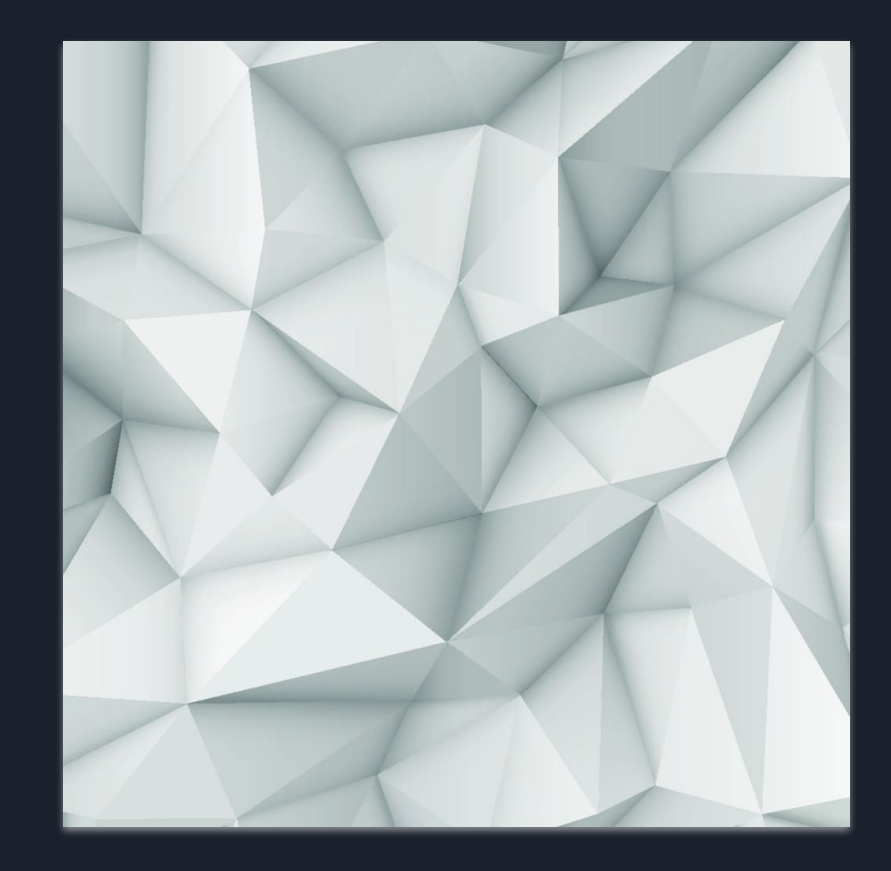

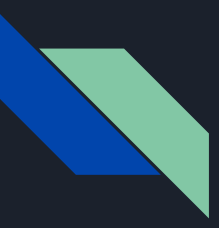

### Объявление функции

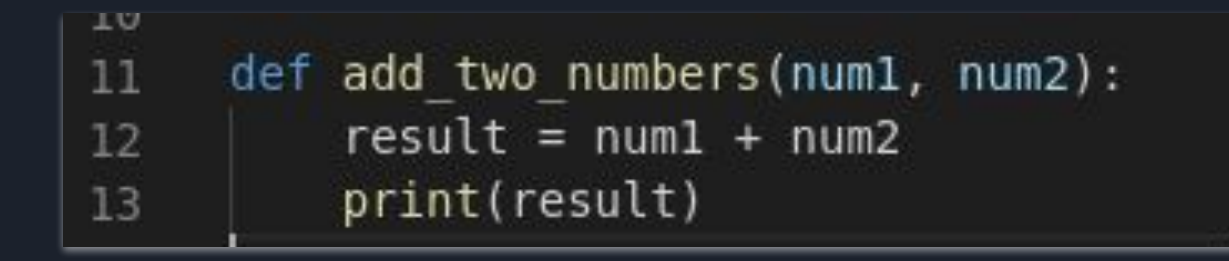

Объявление функции осуществляется с помощью ключевого слова **def**, после которого следует название функции (**оно может быть любым!**), затем в круглых скобках определяются **параметры функции**, после чего следует знак **":"** и ниже указывается сам код функции.

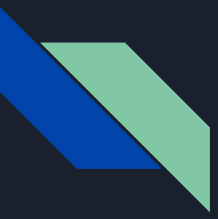

## Вызов функции

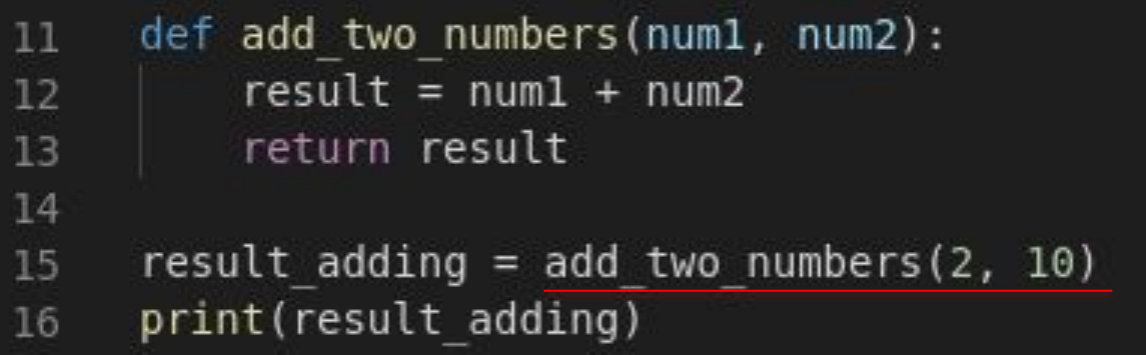

Вызов функции осуществляется с помощью указания имени функции и затем в круглых скобках указания аргументов функции.

Обычно из функции возвращается какое-то значение, результат работы функции. Его можно записать в новую переменную

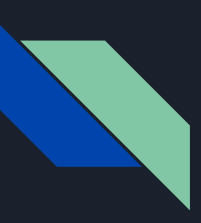

## Избегание использования функций

```
def add two numbers(numl, num2):
    result = num1 + num2result = result * num2
    result = result / num1return result
```

```
result adding1 = add two numbers(2, 10)
result adding2 = add two numbers(5, 19)
result adding3 = add two numbers (80, 20)
```

```
result adding1 = 2 + 10result adding1 = result adding1 * 10
result adding1 = result adding1 / 2
```

```
result adding 2 = 5 + 19result adding2 = result adding2 * 19
result adding2 = result adding2 / 5
```

```
result adding3 = 80 + 20result adding3 = result adding3 * 20
result adding3 = result adding3 / 80
```
Код с использованием функции Потронов Потруг код, но без использования функции

## Как работает передача значений в функциях

В качестве параметров в функции приходят **КОПИИ** переменных переданных при вызове данной функции.

Из функции возвращается значение с помощью ключевого слова **return** и далее указывается переменная. Возвращается также копия переменной используемой в функции.

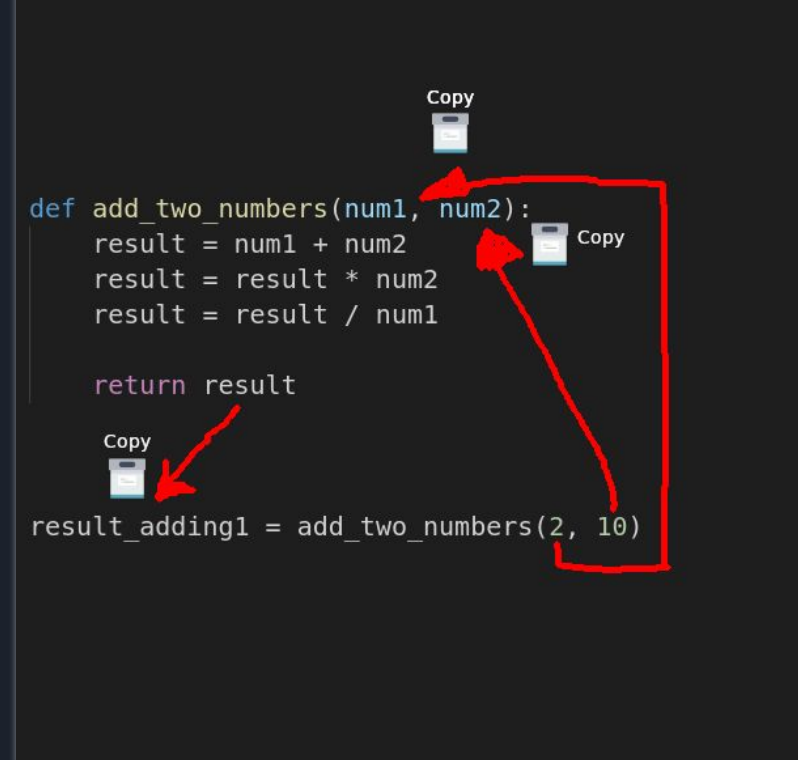

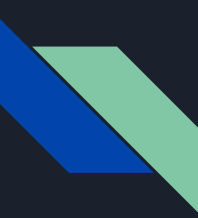

#### Юнит-тестирование

Автоматические тесты дают уверенность, что ваша программа работает как задумано. Такие тесты можно запускать многократно. Успешное выполнение тестов покажет разработчику, что его изменения не сломали ничего, что ломать не планировалось.

Провалившийся тест позволит обнаружить, что в коде сделаны изменения, которые меняют или ломают его поведение. Исследование ошибки, которую выдает провалившийся тест, и сравнение ожидаемого результата с полученным даст возможность понять, где возникла ошибка, будь она в коде или в требованиях.

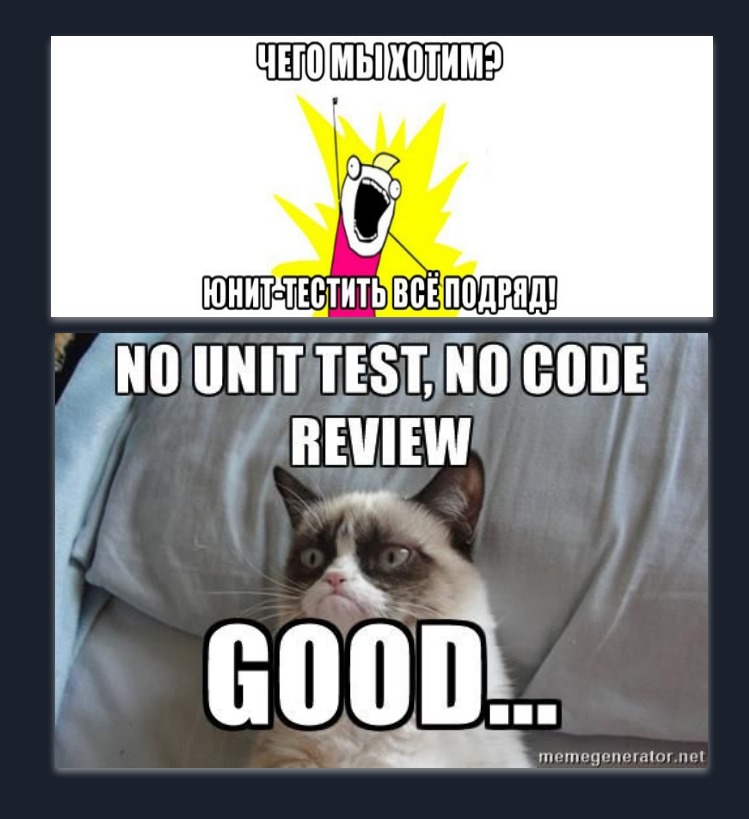

TDD - разработка через тестирование

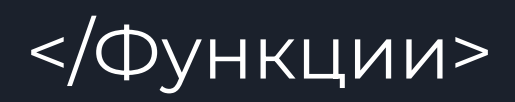

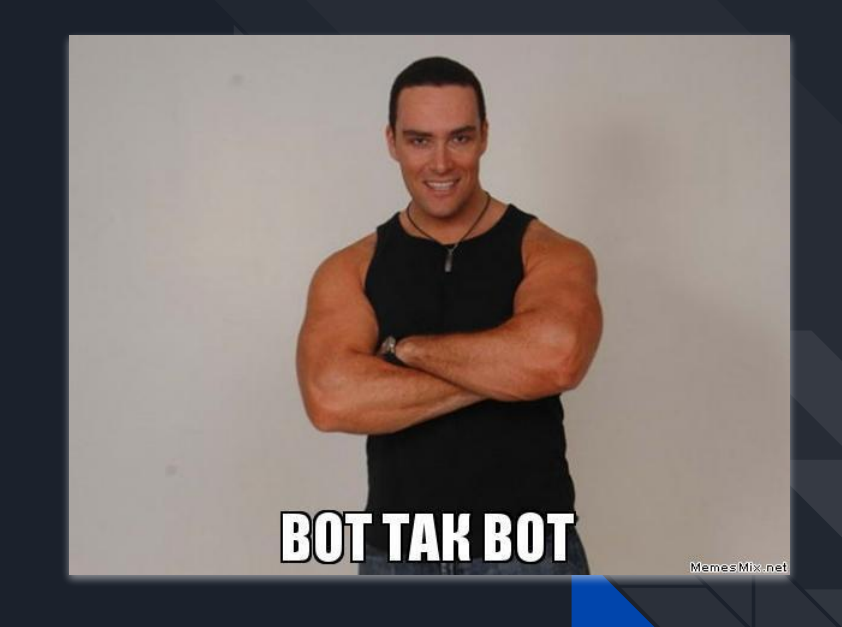

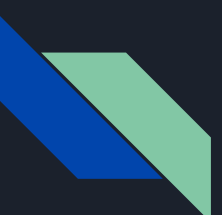

#### Дополнительно AR. Дополненная реальность.

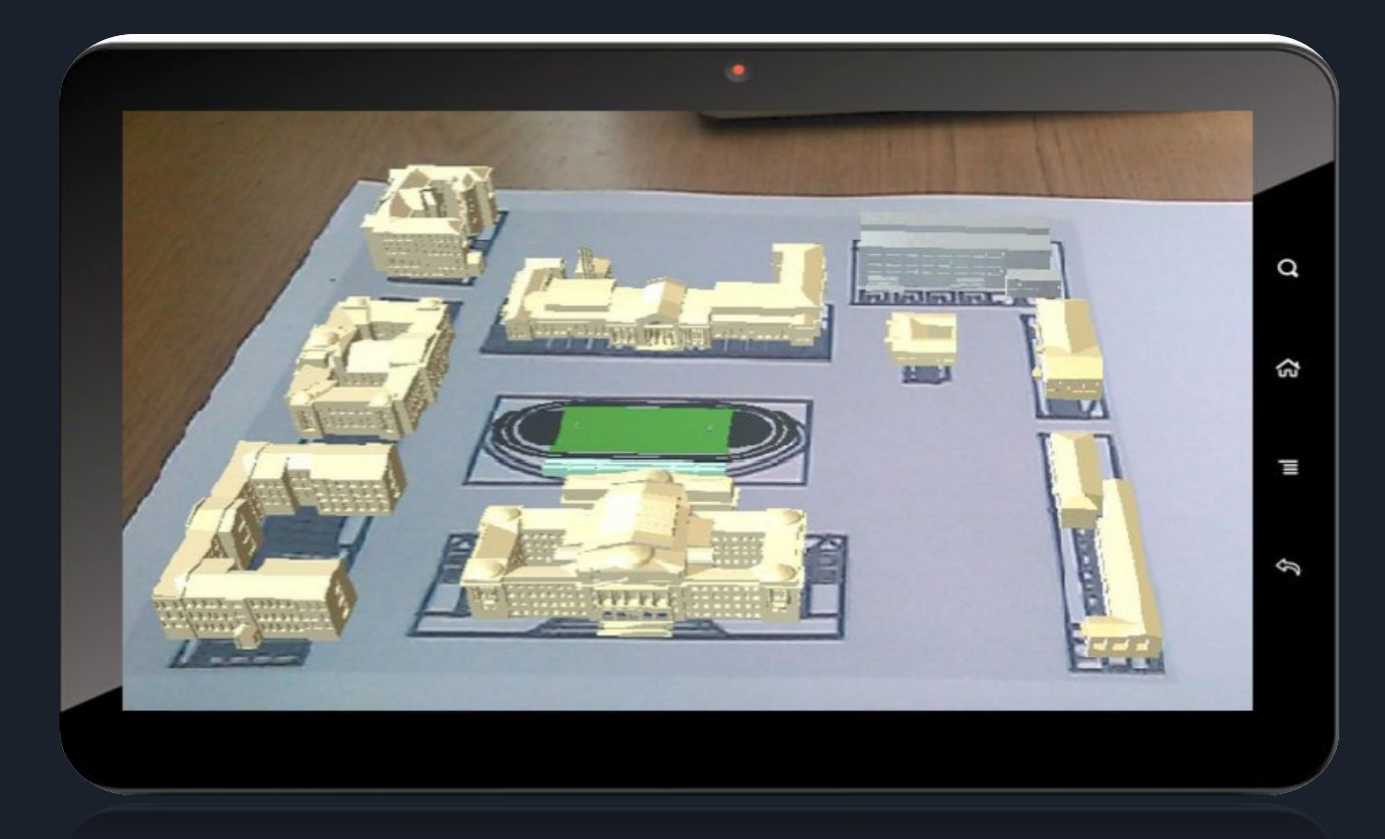